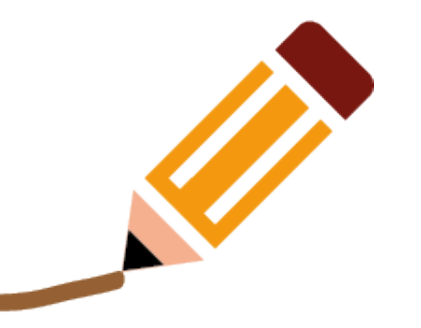

# **Wykorzystanie rysunku**

# **w edukacji przyrodniczej**

**Anna Kimak-Cysewska** 

# **Na potrzeby tej prezentacji podzieliłam rysunki na 6 grup:**

- **Rysunek, jako prezentacja zagadnienia lub obiektu**
- **Schemat, jako uproszczona wersja notatki**
- **Rysunek, jako przedstawienie przebiegu procesu lub zjawiska**
- **Rysunek, jako przedstawienie działania ucznia lub nauczyciela**

● **Mapa myśli, jako notatka nielinearna**

● **sketchnotki**

# **Rysunek, jako prezentacja zagadnienia lub obiektu przyrodniczego**

- Realistyczny
- Uproszczony
- Zrozumiały dla ucznia

Ziarna skrobi ziemniaka

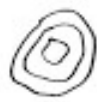

poviekszenie 50x

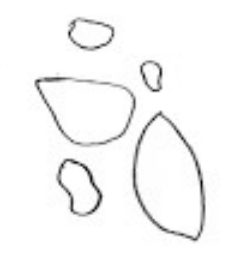

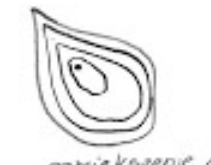

powiększenie 100x

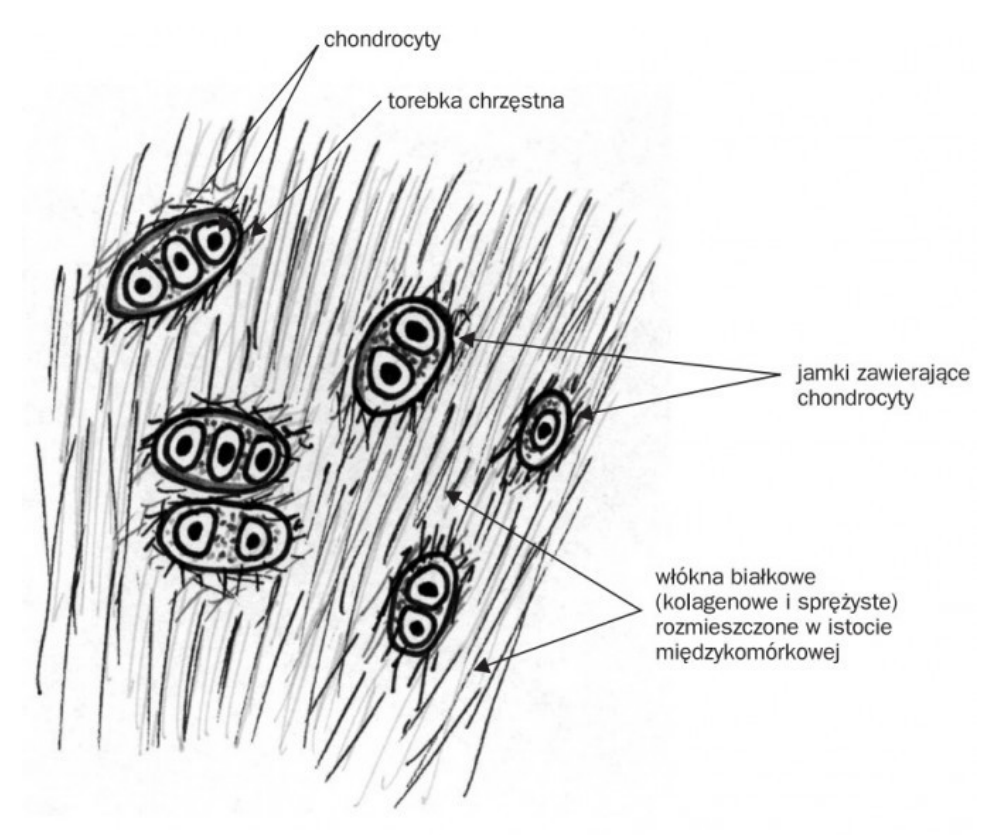

Źródło: opracowania.pl

Tkanka chrzęstna

#### Lliść i budowa liścia

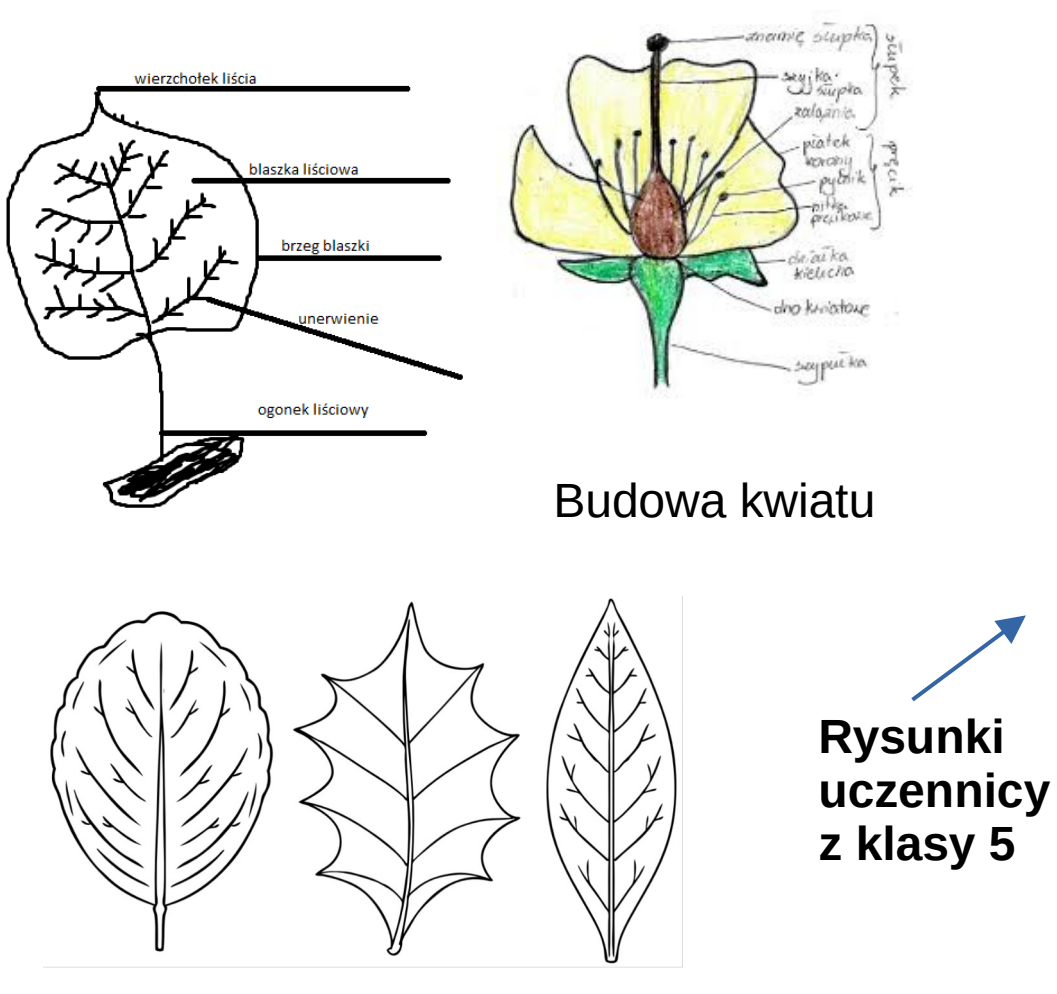

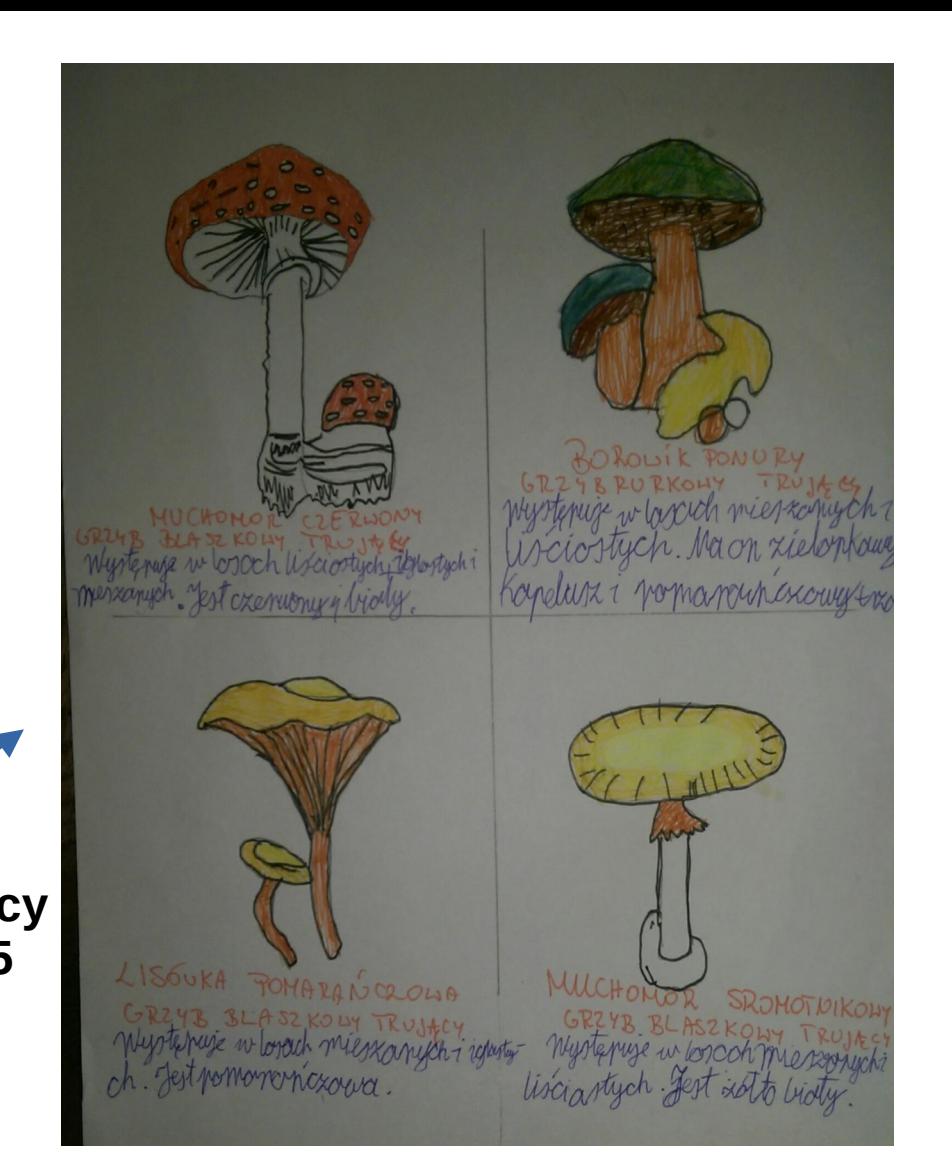

Nerwacja liścia

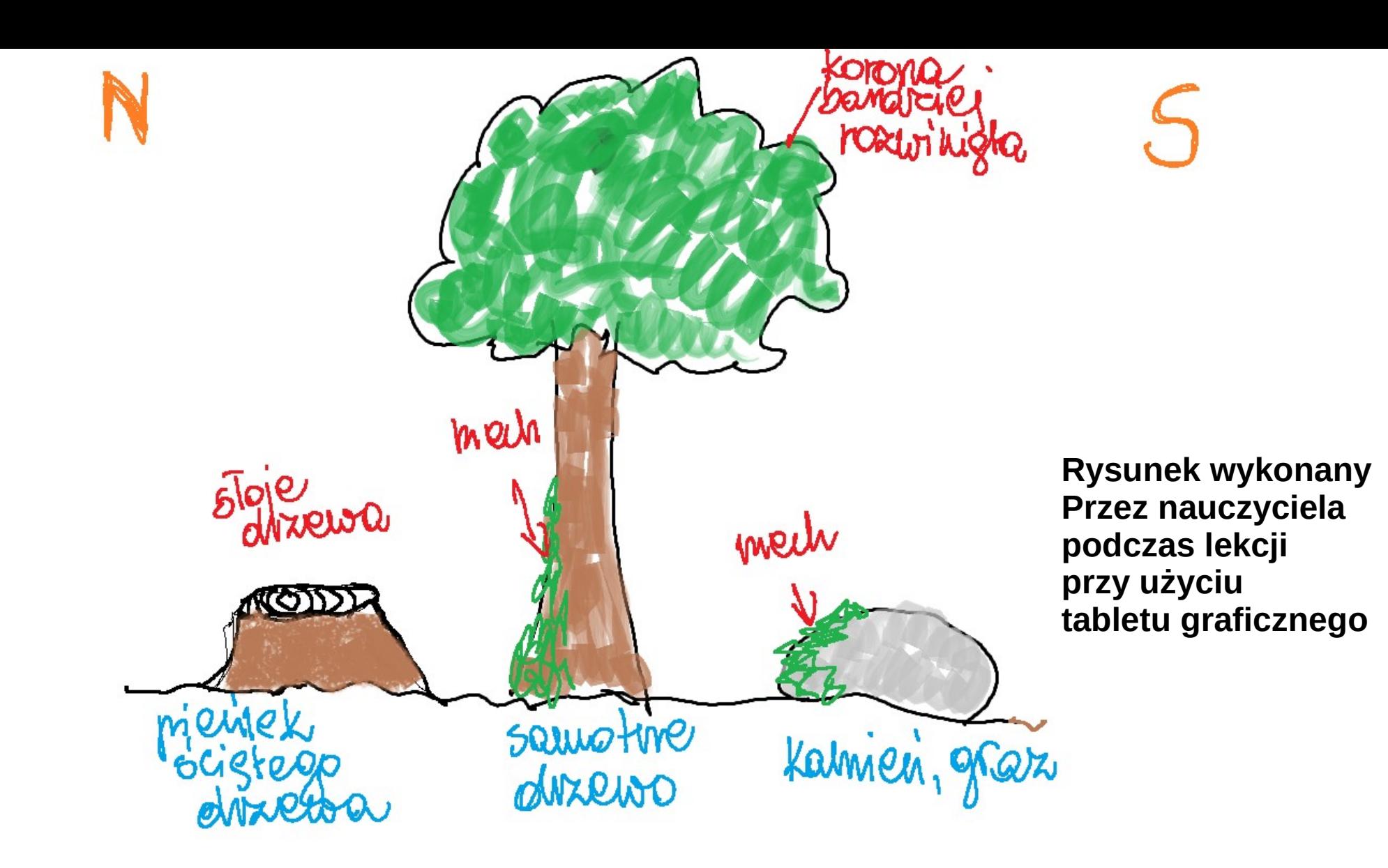

#### **Rysunek, jako prezentacja zagadnienia lub obiektu przyrodniczego**

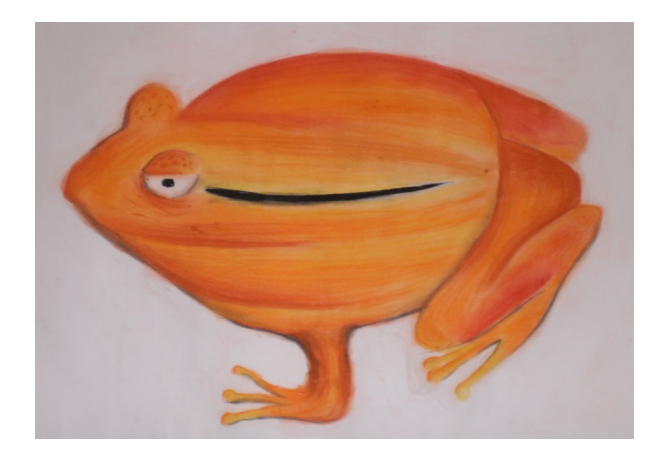

**Zwierzęta chronione Konwencją CITES - rysunki uczniów**

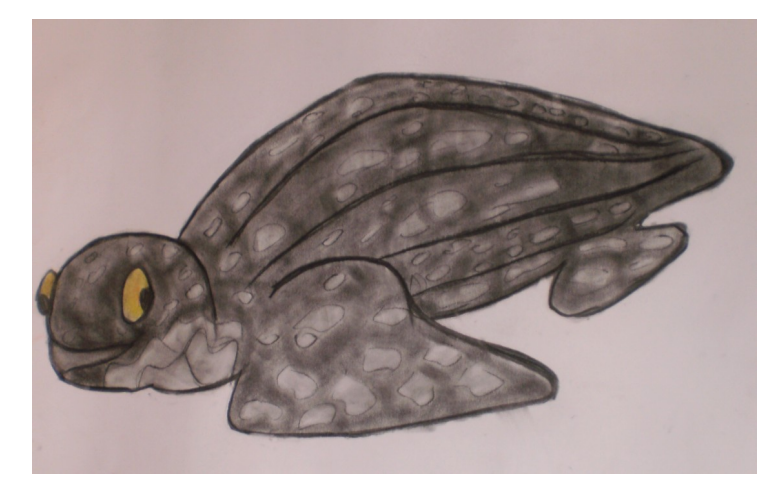

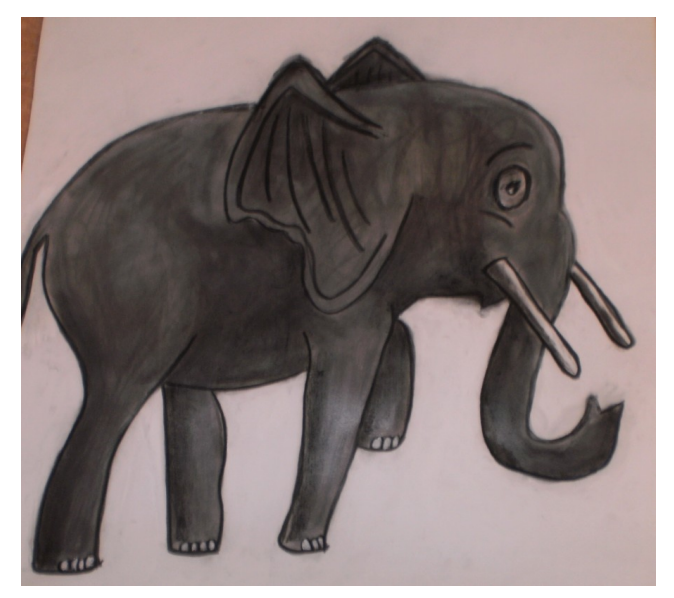

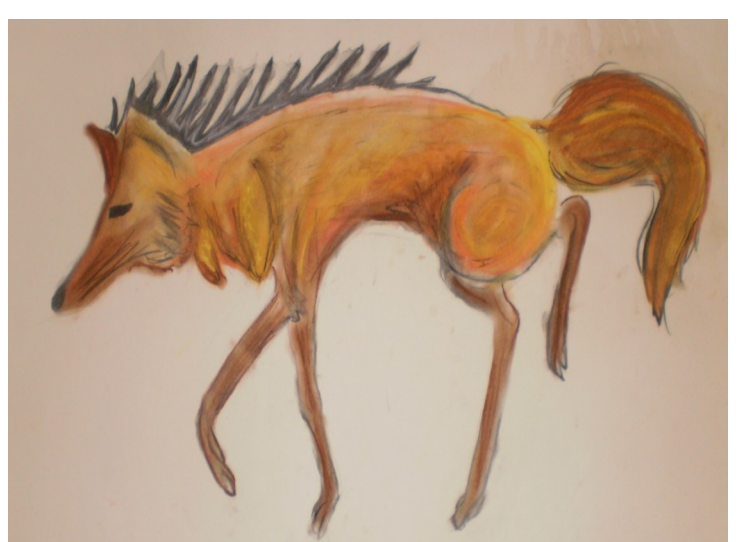

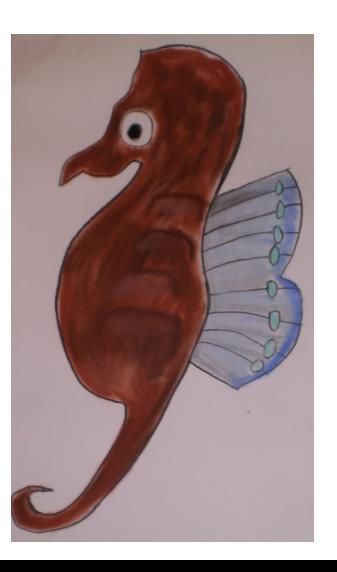

- Bardziej upro
- **Umowny**
- Zawiera sym
- **Dynamiczny**

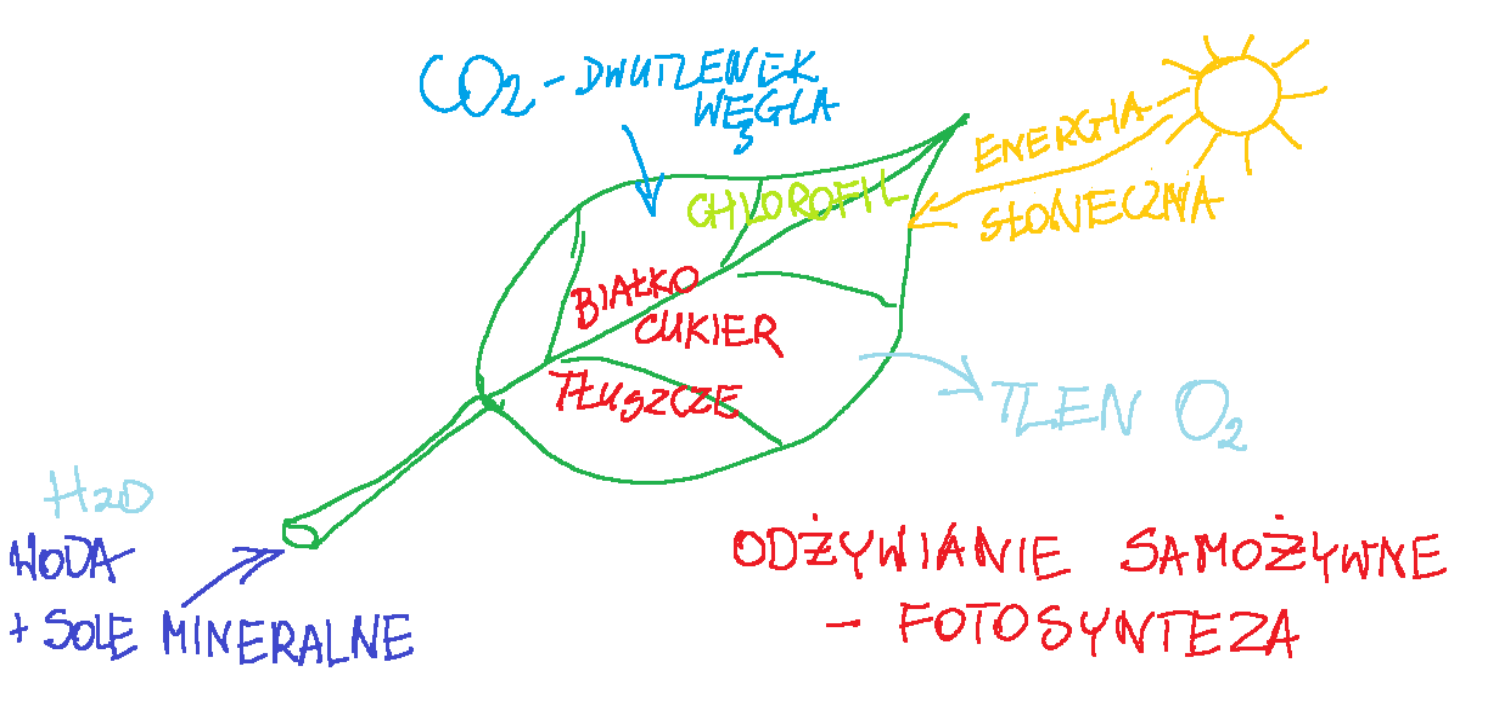

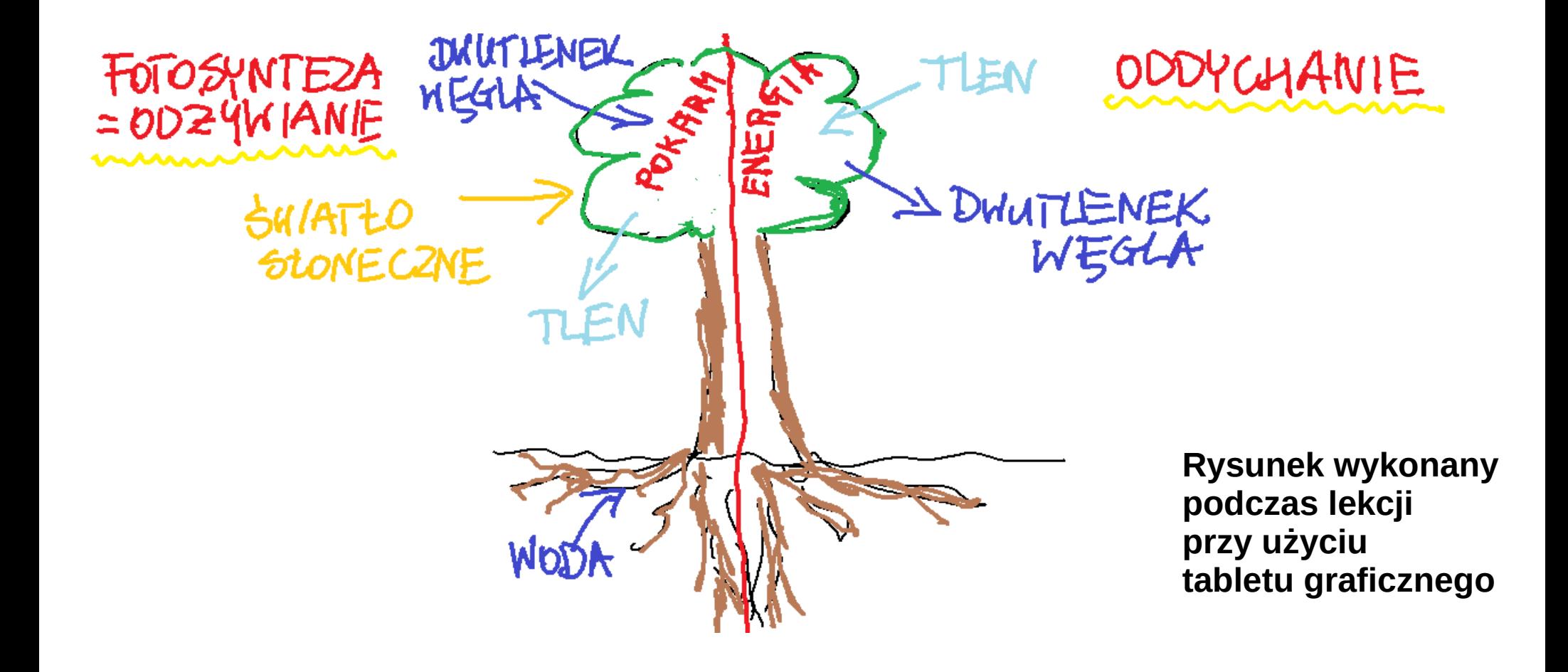

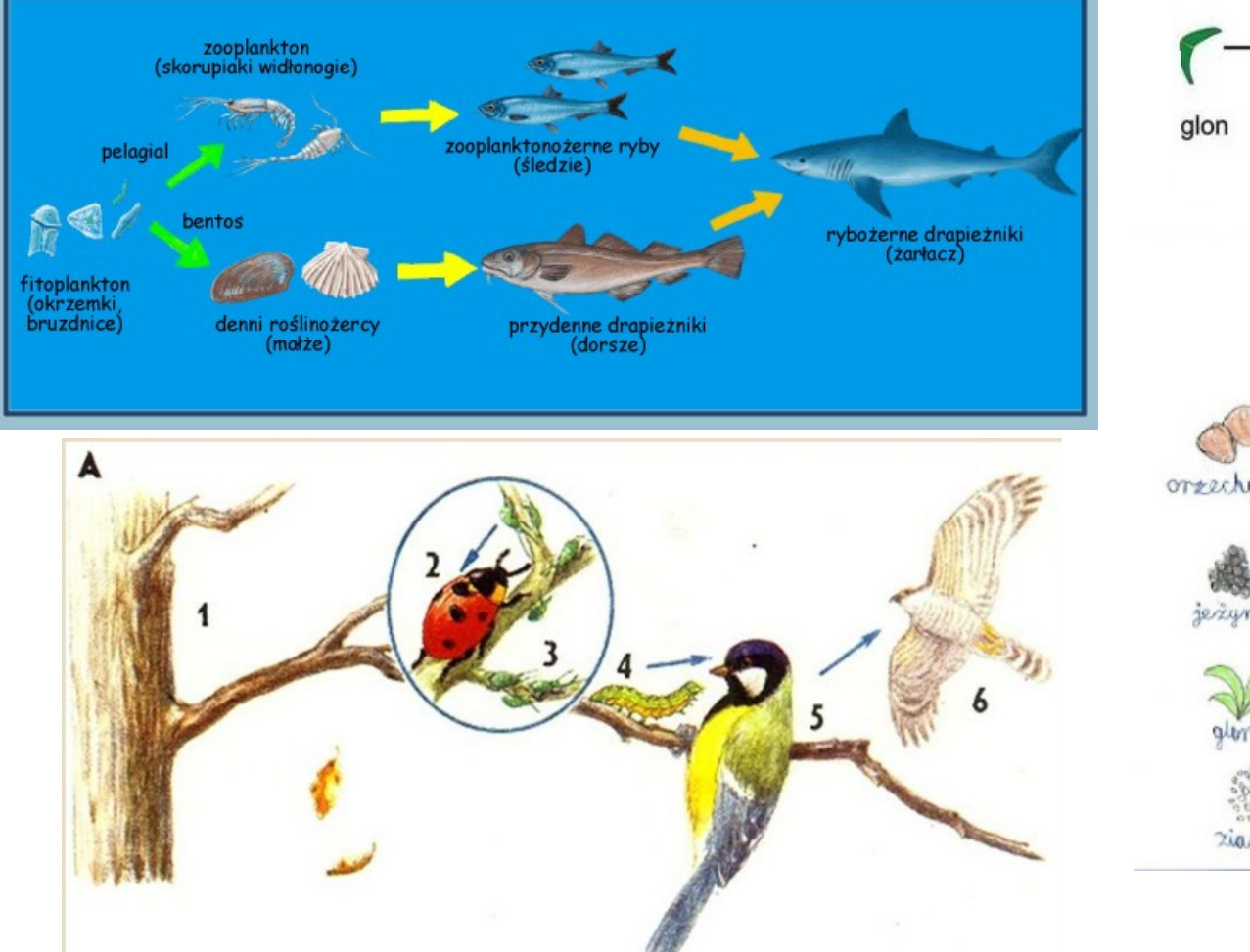

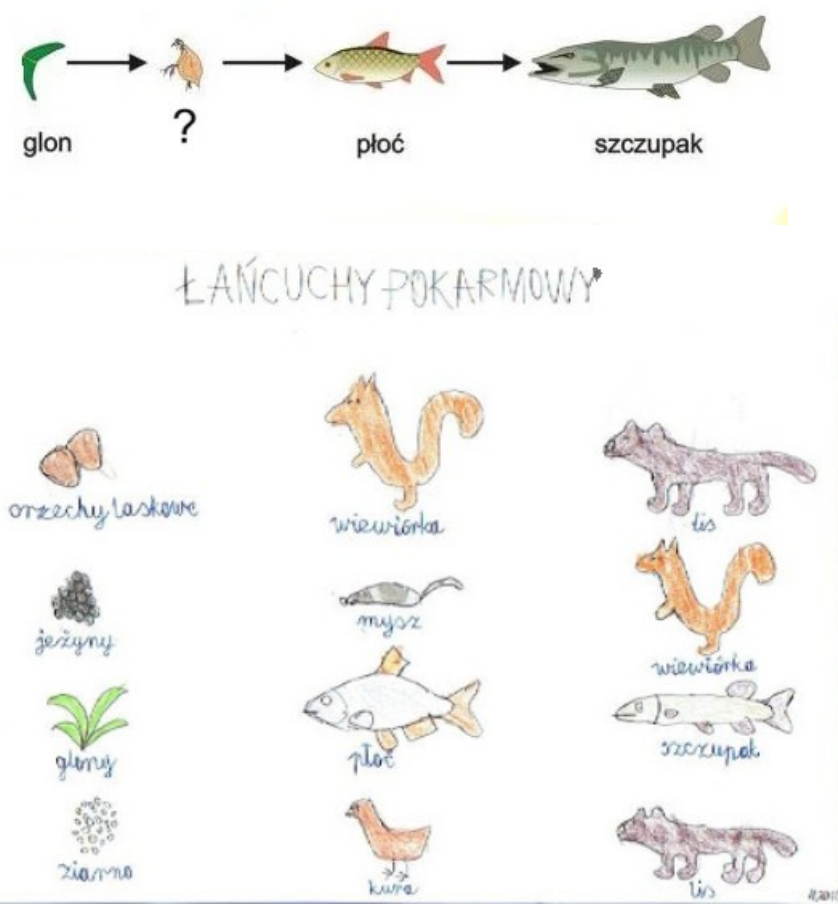

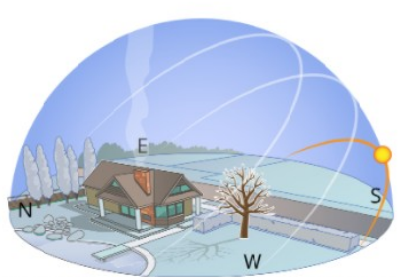

22 grudnia - początek zimy (przesilenie zimowe)

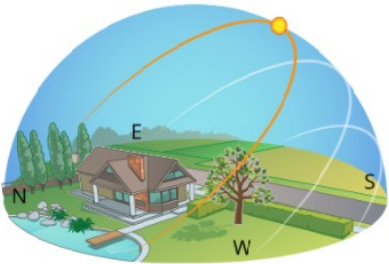

22 czerwca - początek lata (przesilenie letnie) Źródło: Andrzej Bogusz, licencja: CC BY 3.0.

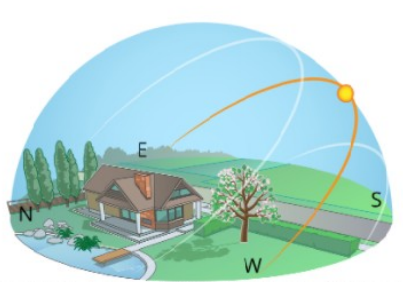

21 marca - początek wiosny (równonoc wiosenna)

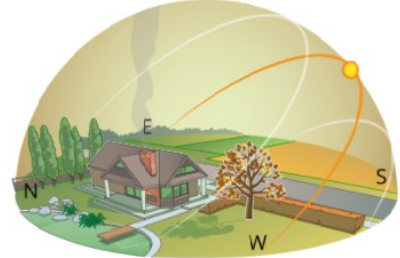

23 września – początek jesieni (równonoc jesienna)

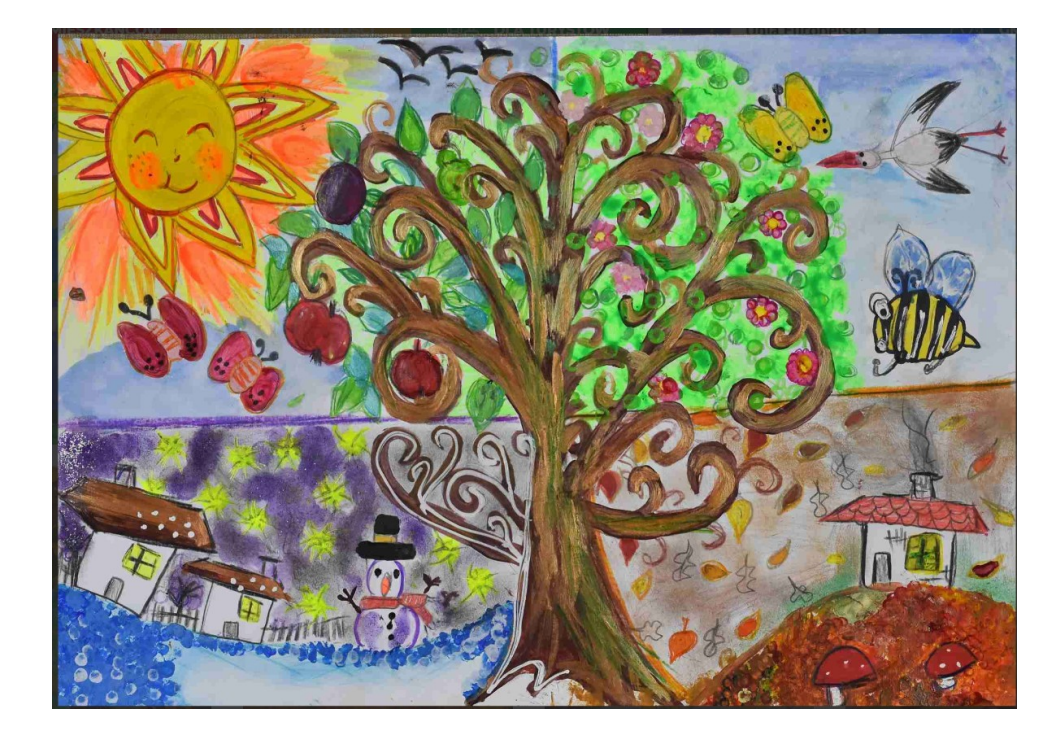

#### **Pory roku w przyrodzie**

- **Instrukcja postępowania**
- **Przedstawienie przebiegu doświadczenia**
- **Przedstawienie efektów pracy ucznia**

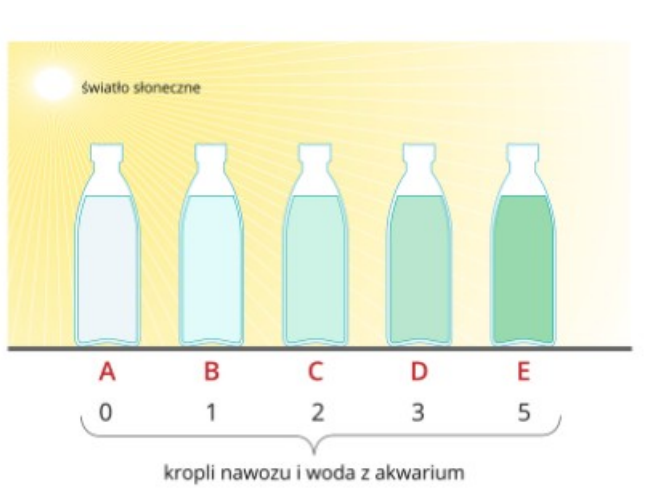

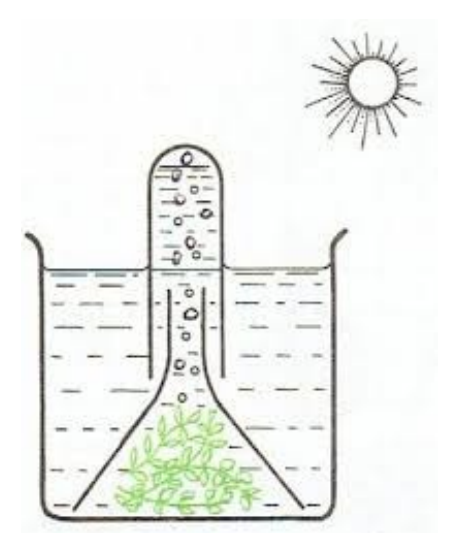

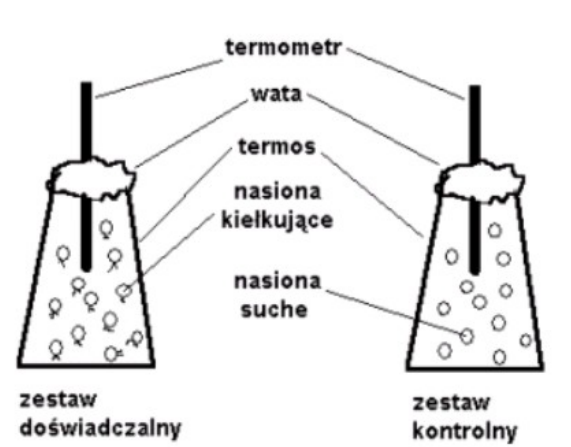

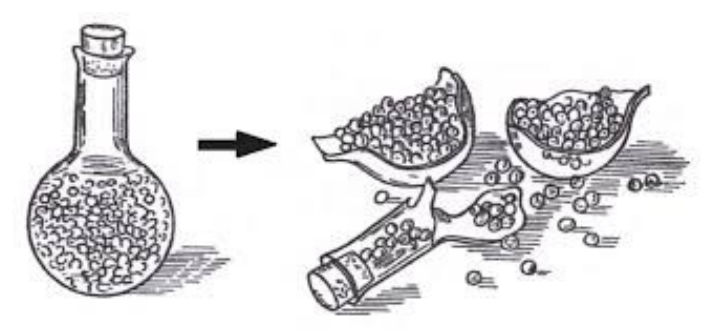

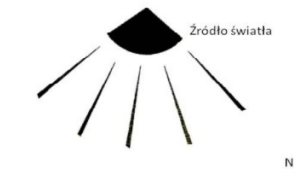

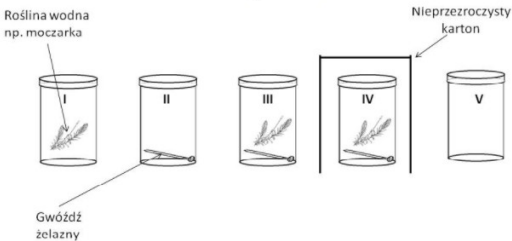

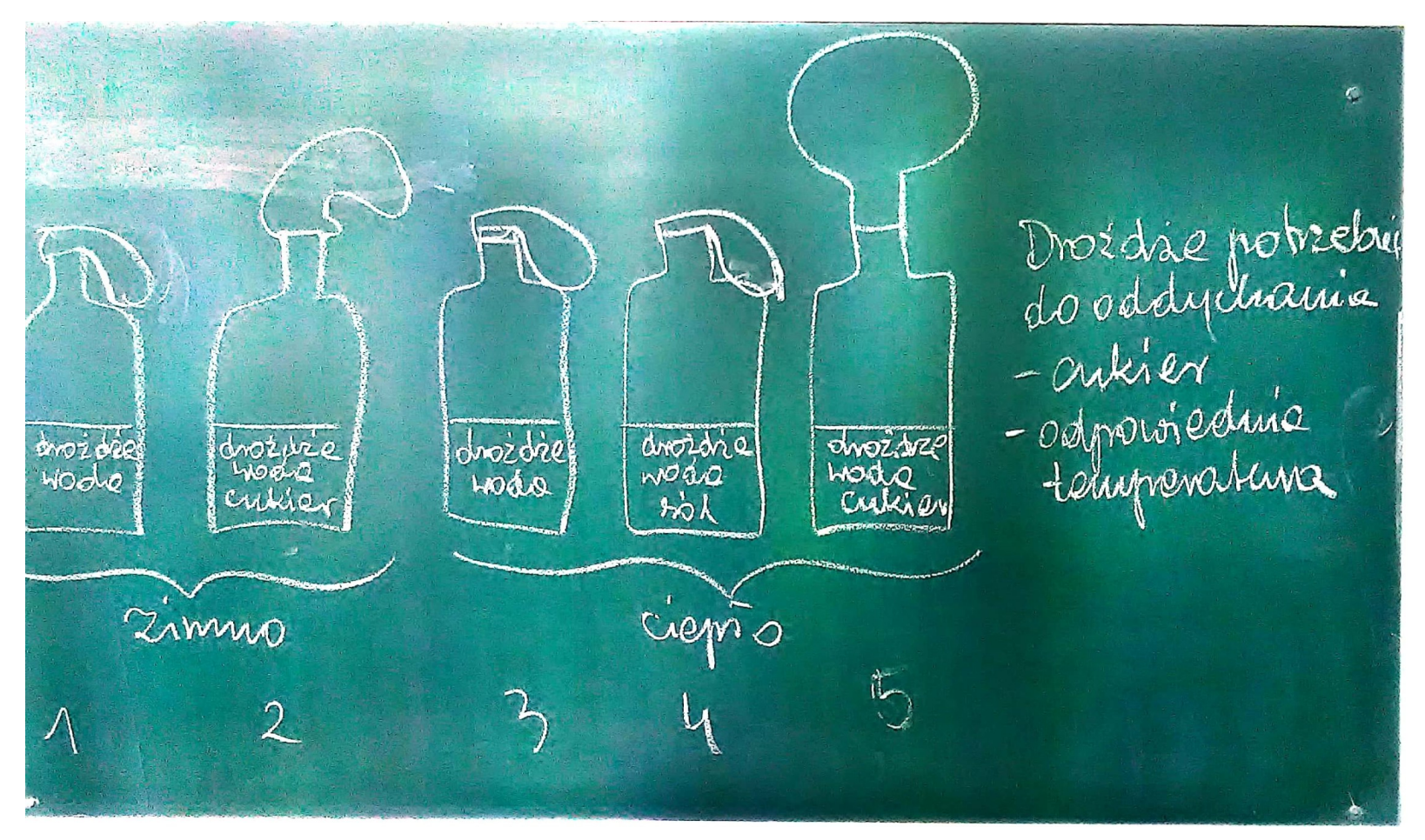

**Rysunkowy opis przeprowadzonego doświadczenia**

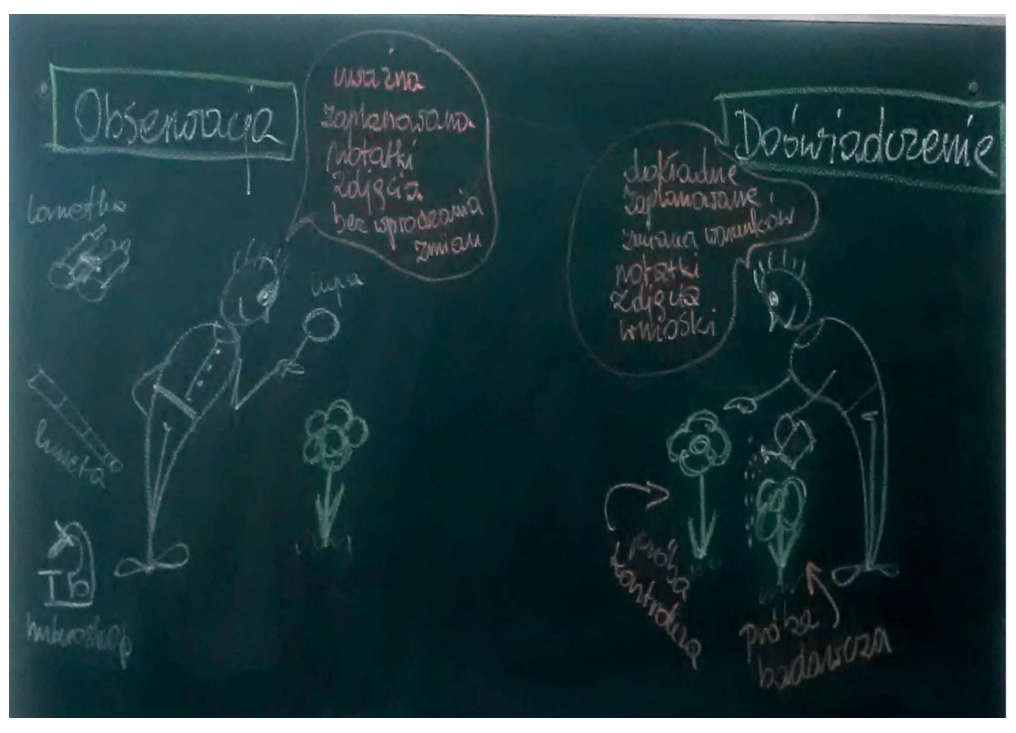

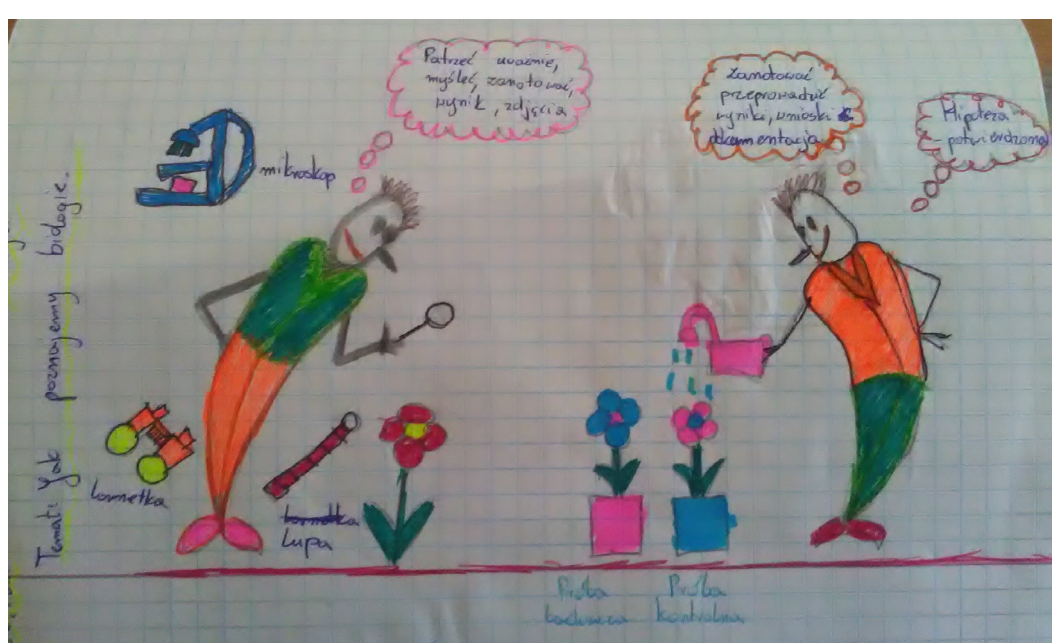

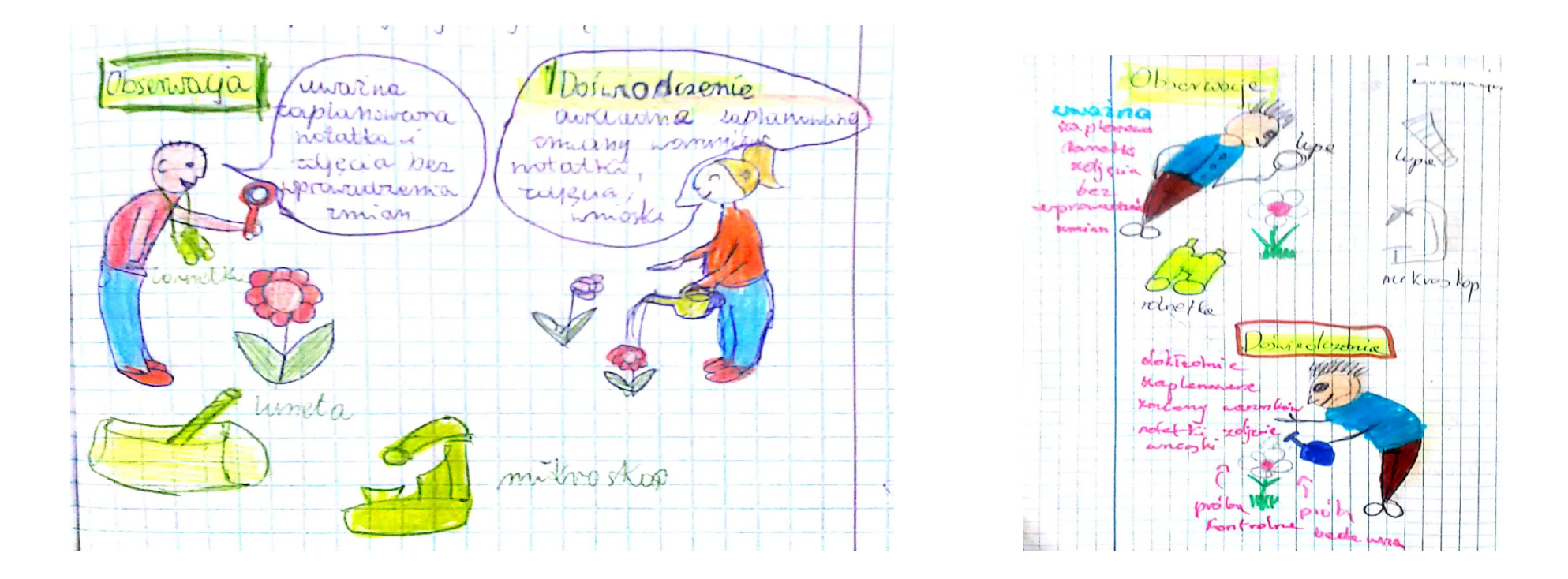

**Klasa 5 – różnice między obserwacją a doświadczeniem (rysunki z zeszytów)**

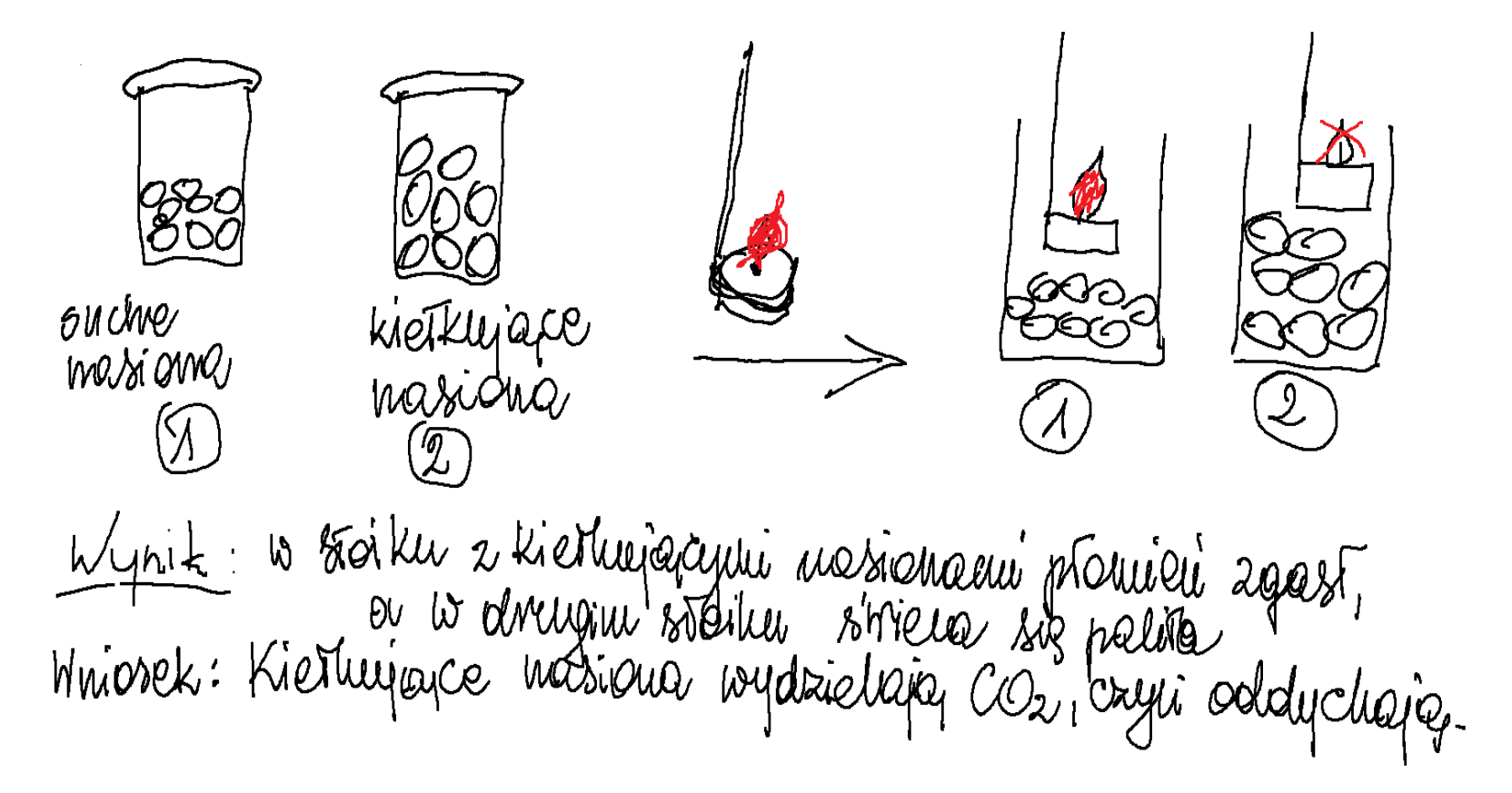

## **Schemat, jako uproszczona wersja notatki**

euglena

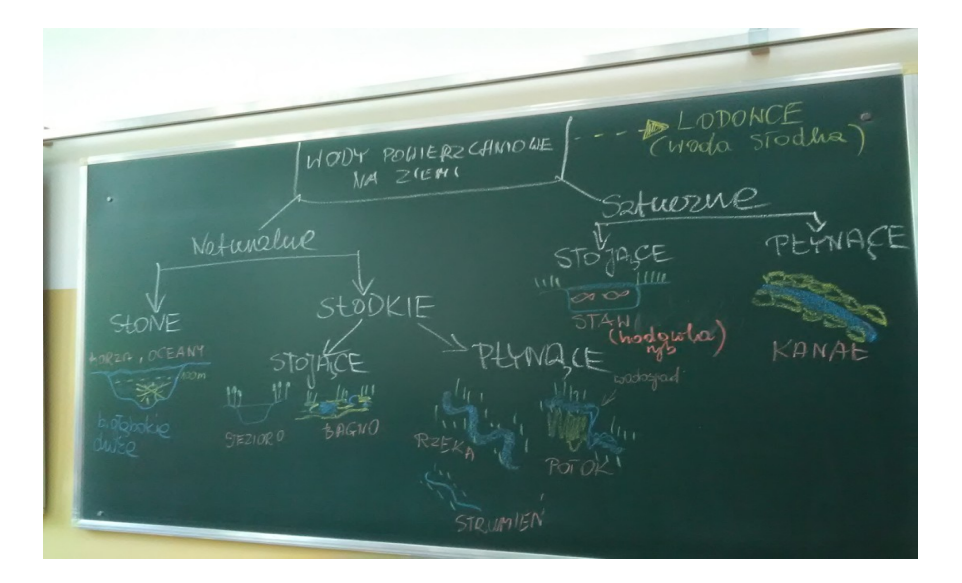

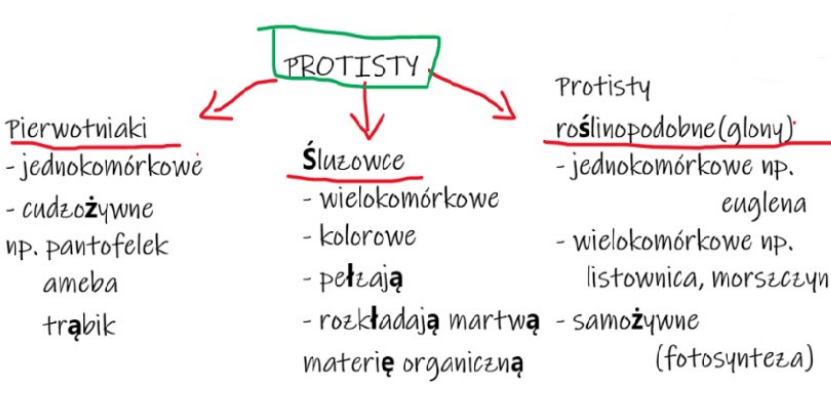

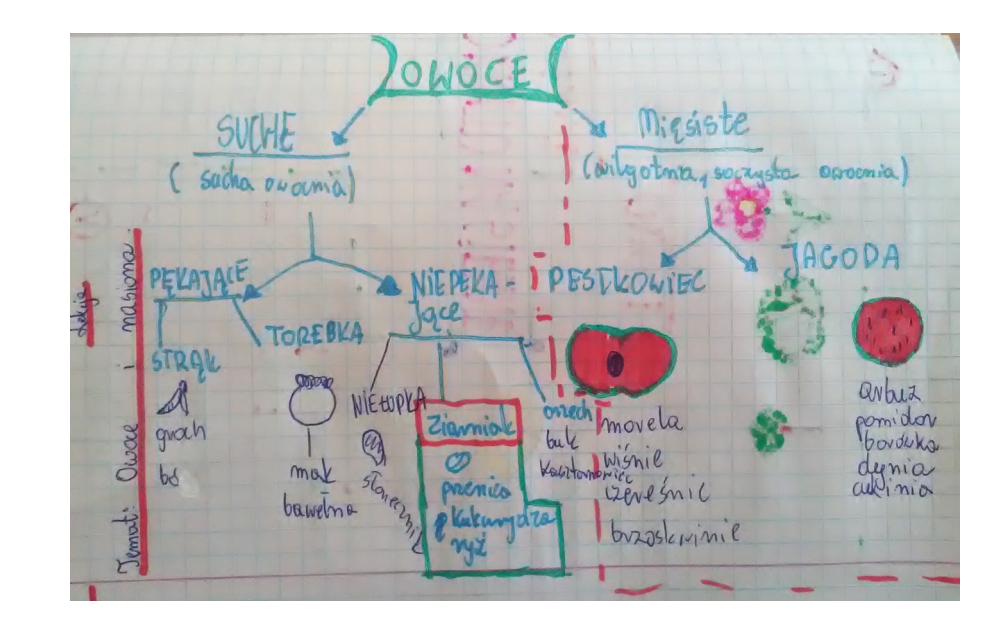

#### **Mapa myśli, jako notatka nielinearna**

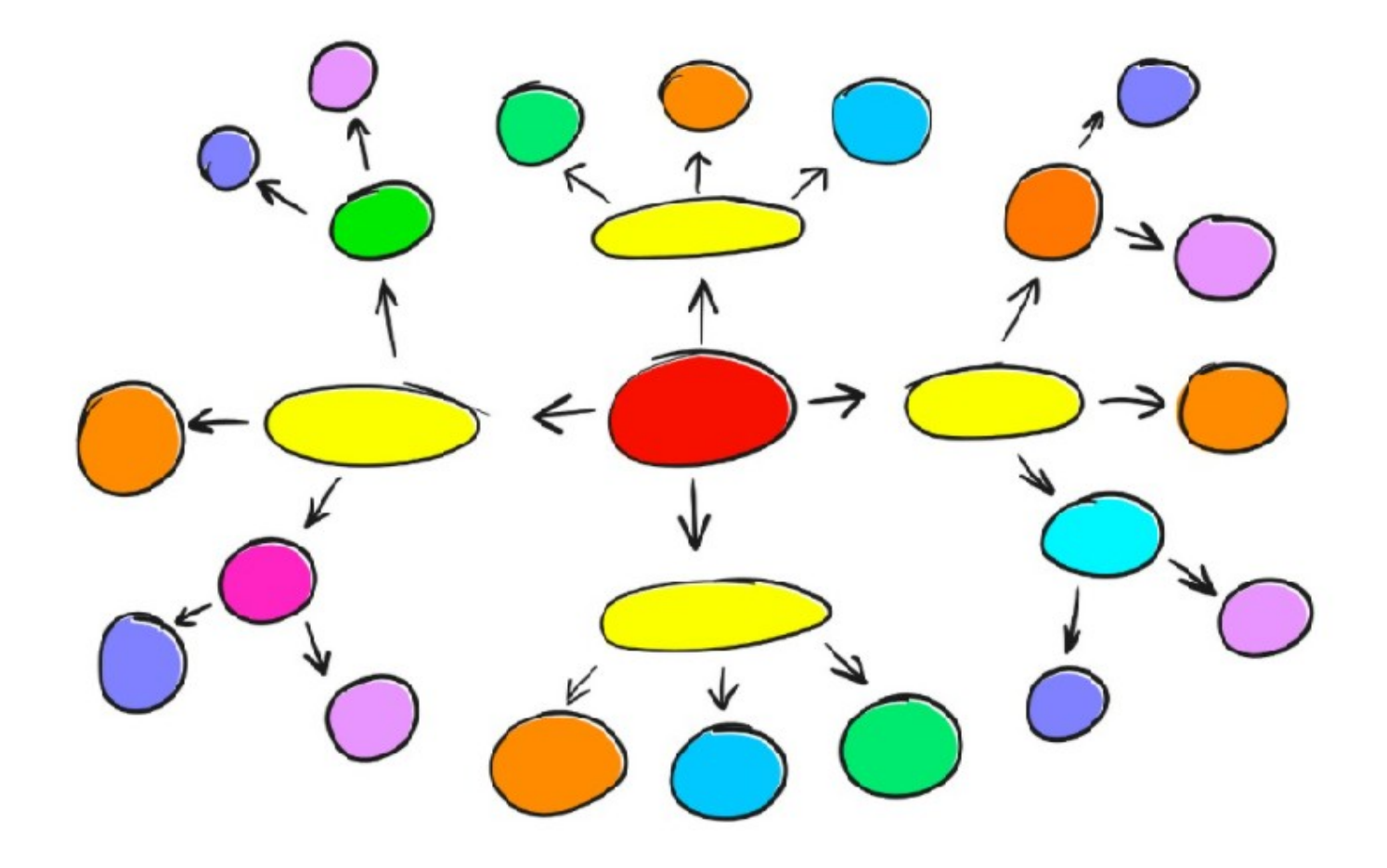

#### **Mapa myśli, jako notatka nielinearna**

**Celem mapy myśli jest pobudzenie obu półkul mózgu.**

**Porządek tworzenia mapy myśli jest zgodny z zasadą: od ogółu do szczegółu**

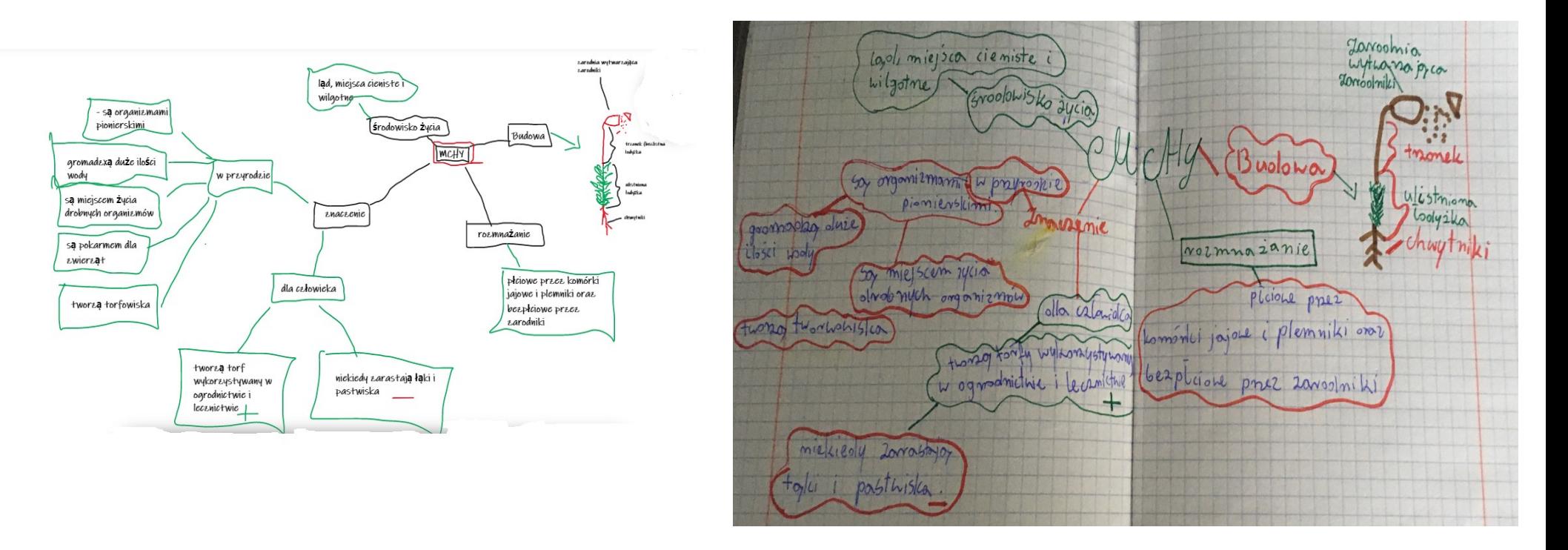

**Mapy myśli można stosować:**

- **do powtórek by usystematyzować materiał,**
- **do notatek z nowego materiału**
- **do planowania by ogarnąć rzeczy, którymi trzeba się zająć,**
- **do rozwiązywania problemów pomagają wziąć pod uwagę wszystkie przesłanki.**

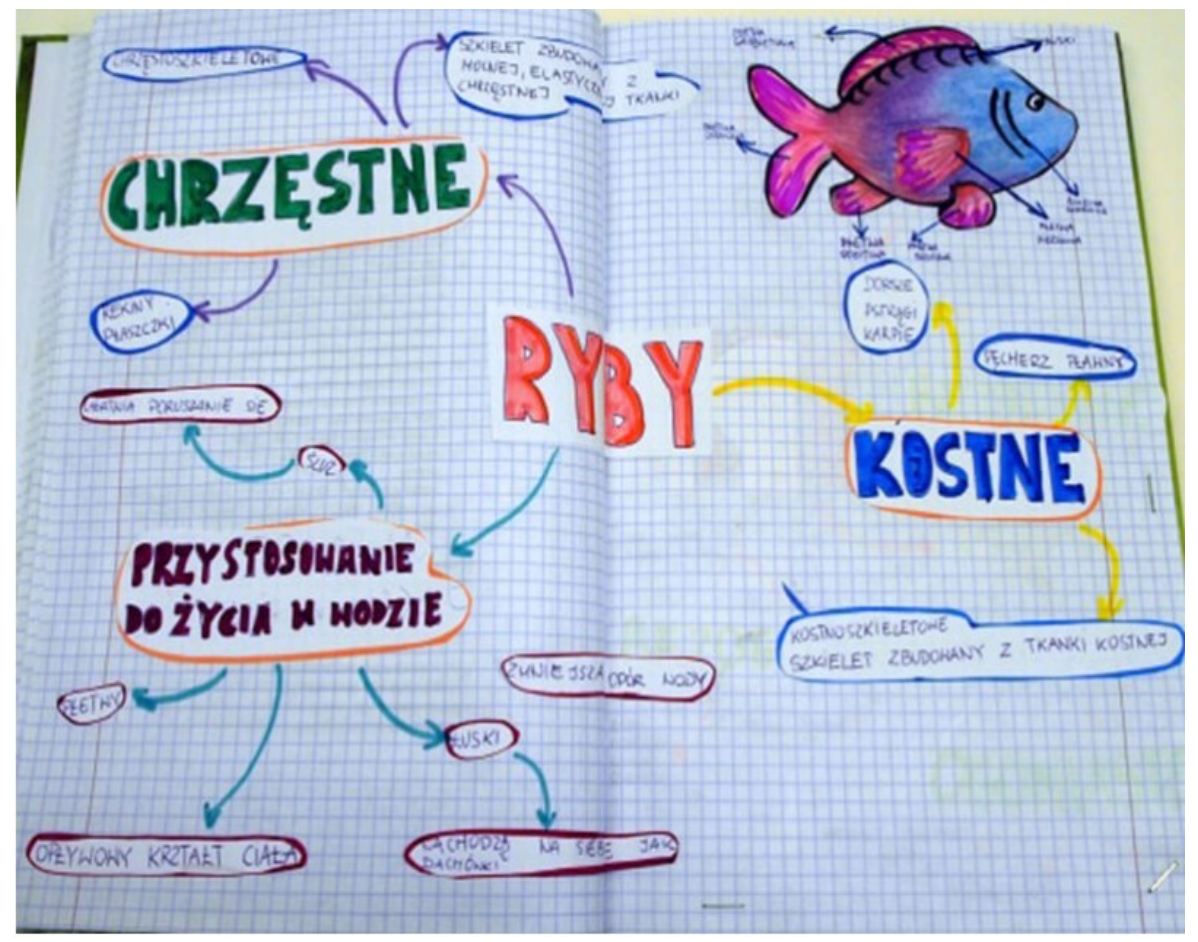

#### **SKETCHNOTKA = GRAFONOTKA = RYSNOTKA**

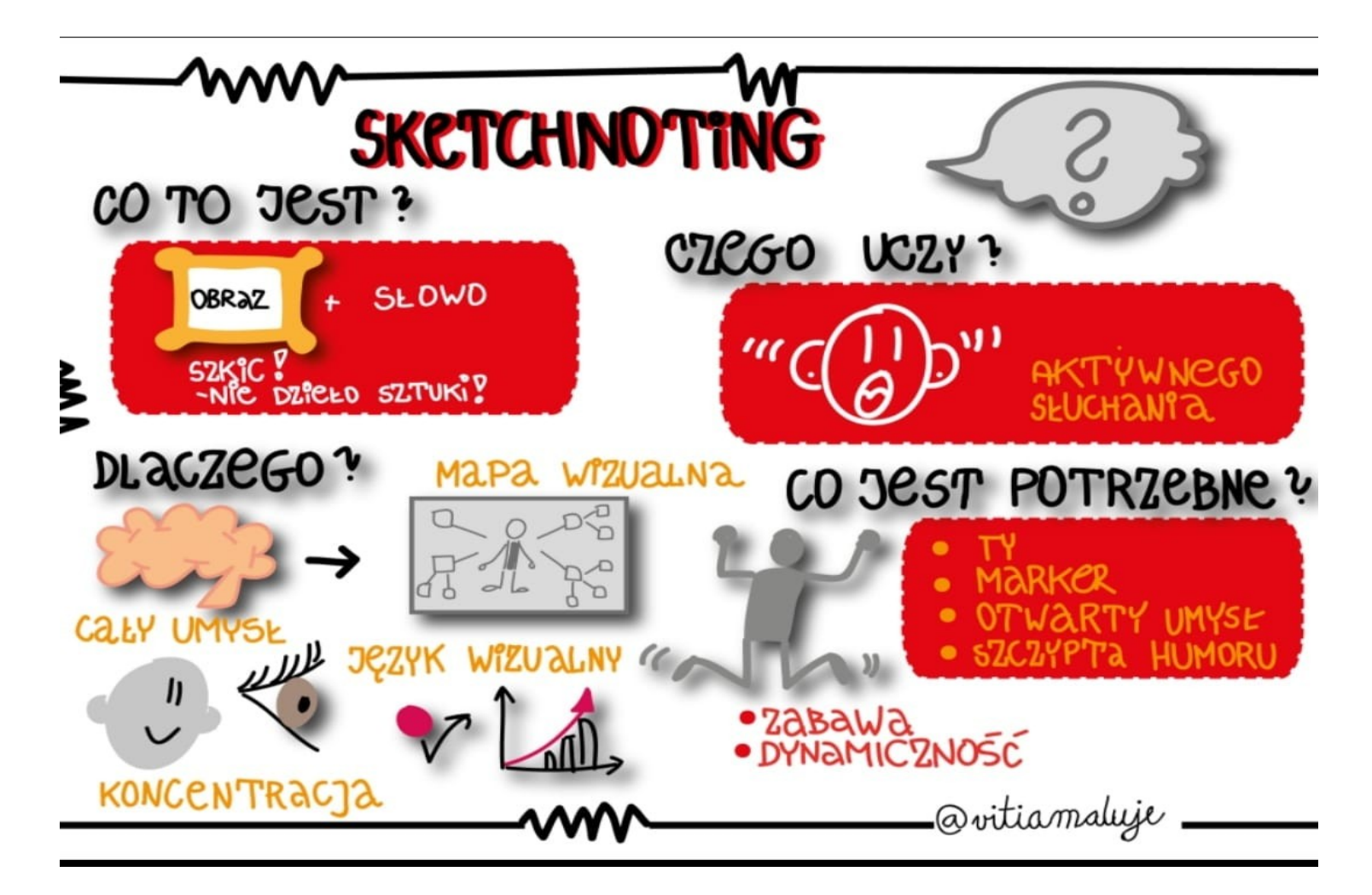

#### **SKETCHNOTKA = GRAFONOTKA = RYSNOTKA**

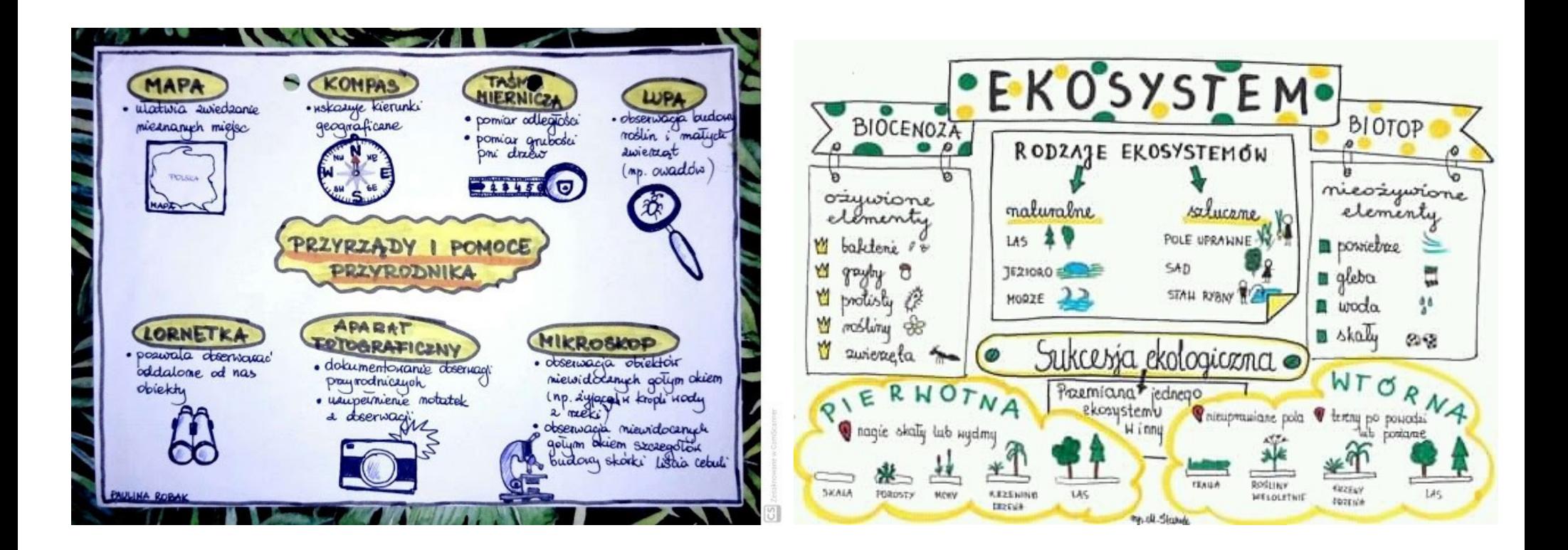

#### **SKETCHNOTKA = GRAFONOTKA = RYSNOTKA**

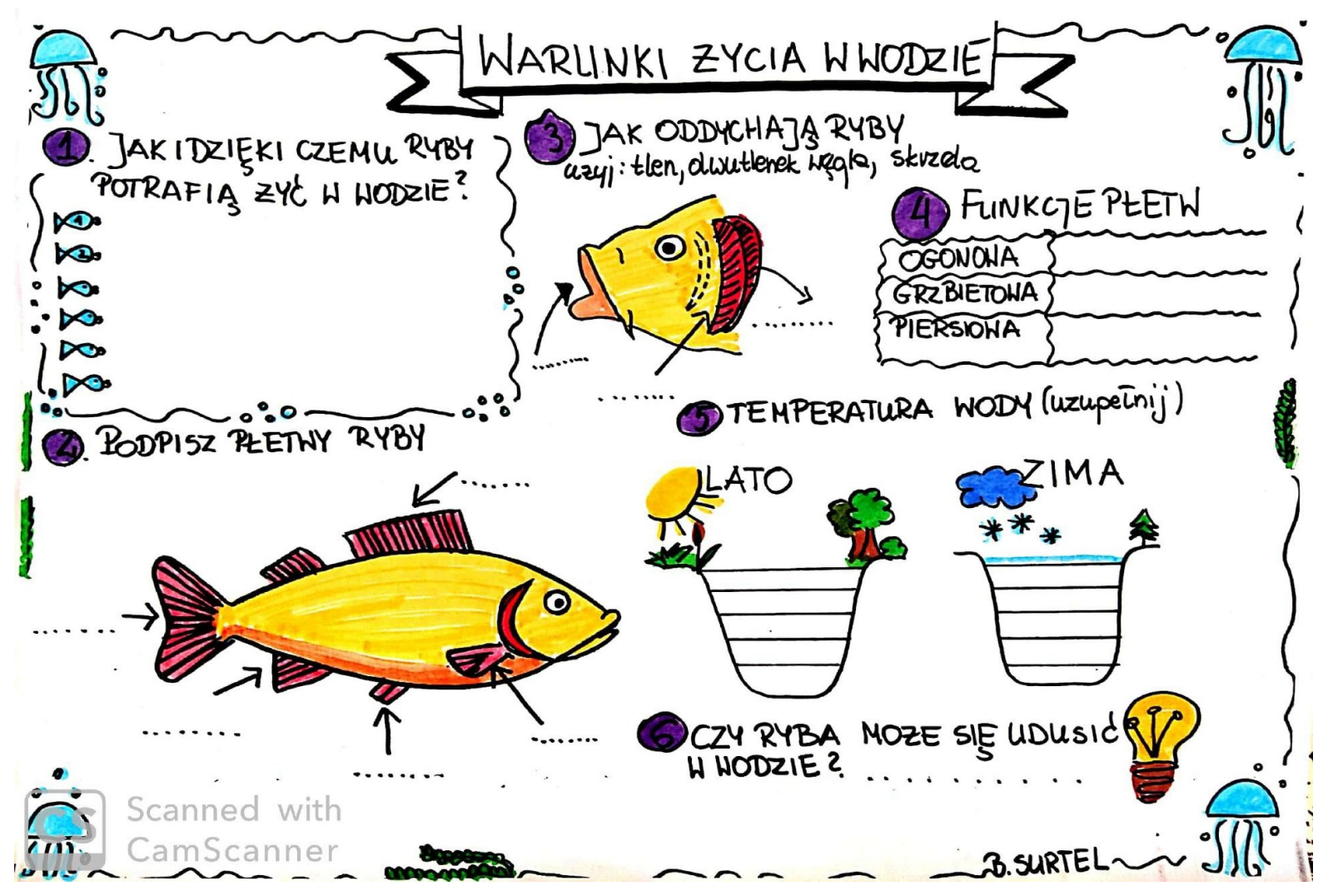

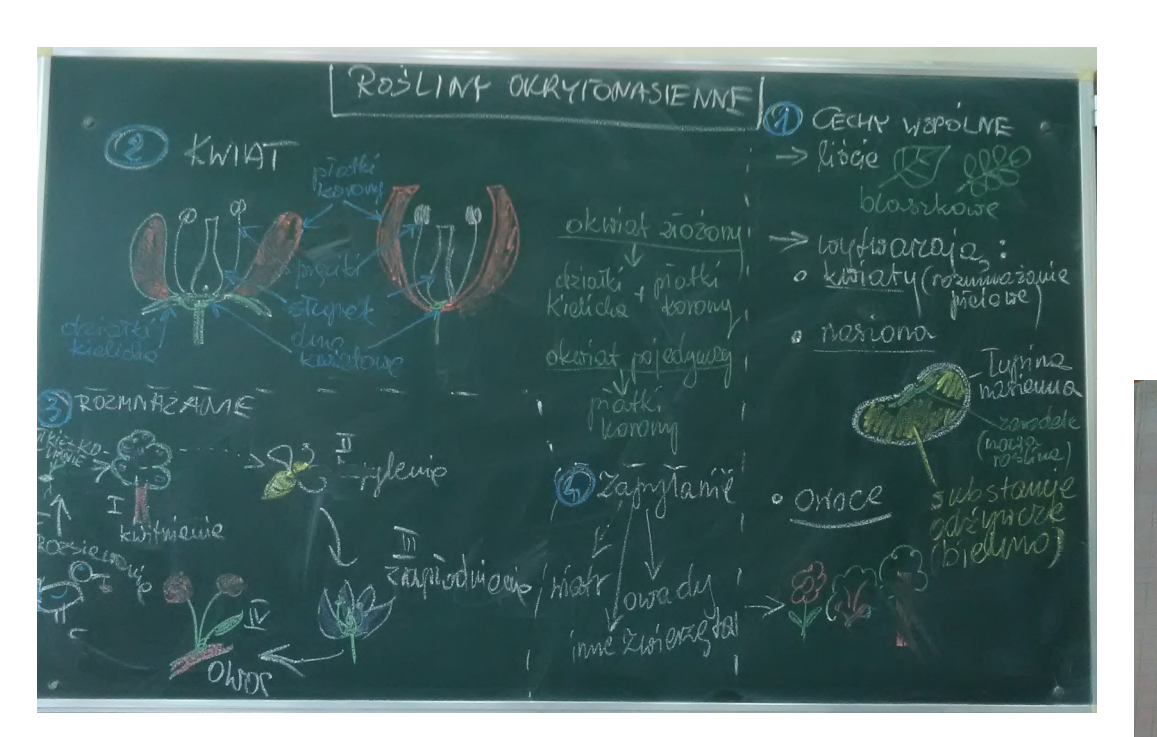

**SKETCHNOTKI W KLASIE 5**

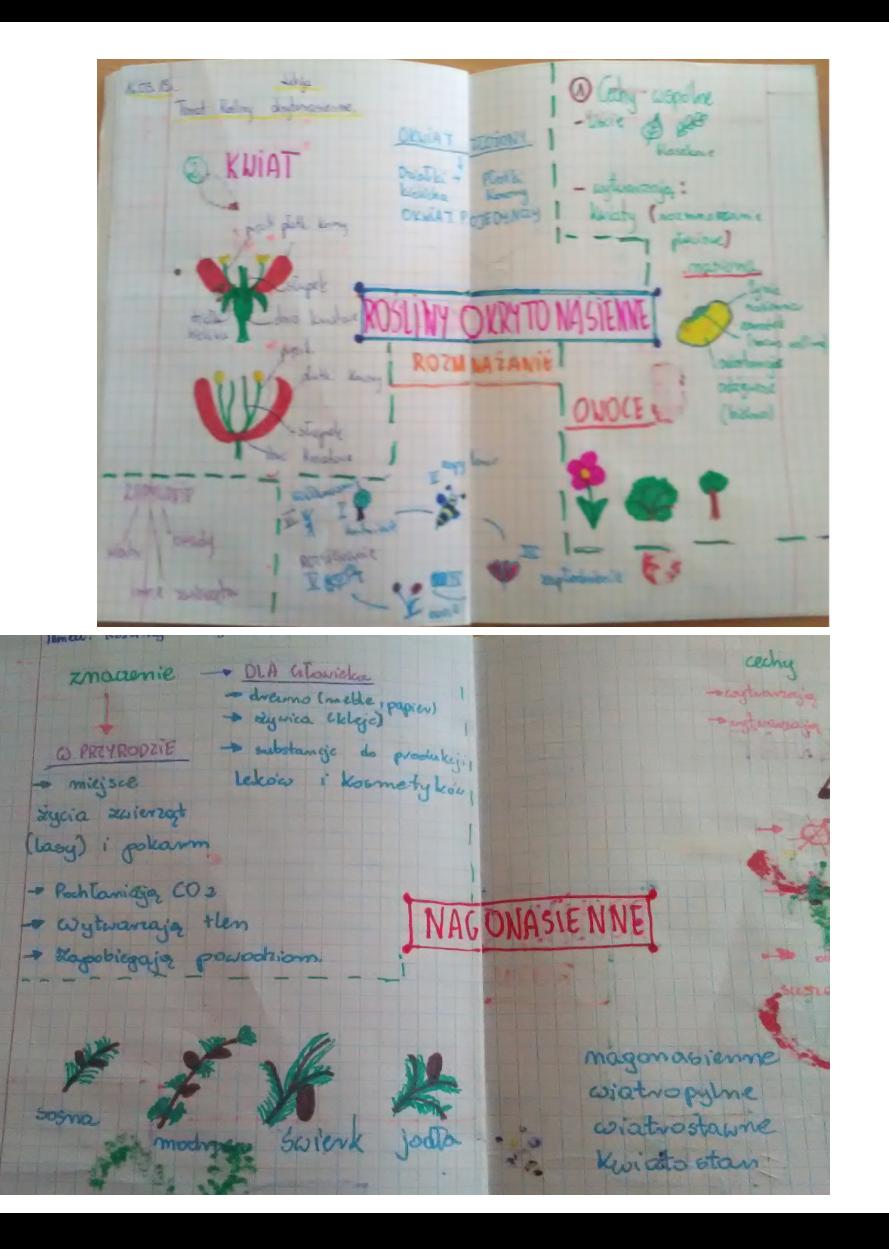